### **Voli aerei: specifica**

Descrivere lo schema concettuale corrispondente ad un'applicazione riguardante voli aerei, per la quale valgono le seguenti specifiche.

Dei voli interessa: codice, durata in minuti, compagnia aerea, aeroporto di partenza e aeroporto di arrivo. Ogni volo ha un codice unico nella compagnia. Due voli diversi della stessa compagnia devono differire o nell'aeroporto di arrivo o nell'aeroporto di partenza. Degli aeroporti interessa: codice, nome, città (con nome e numero di abitanti) e nazione. Delle compagnie aeree interessa il nome, l'anno di fondazione, e la città in cui ha sede la direzione, con i numeri di telefono della sede. Si suppone che ogni sede abbia almeno un numero di telefono. I voli charter sono particolari voli, che prevedono tappe intermedie in aeroporti. Delle tappe intermedie di un volo charter interessa l'ordine con cui esse si susseguono (ad esempio, il volo 124, che parte da "Milano Linate" e arriva a "Palermo Punta Raisi", prevede prima l'aeroporto di Bologna e poi quello di Napoli come tappe intermedie). Infine, dei voli charter interessa anche il tipo di aereomobile utilizzato per il volo.

#### **Schema concettuale**

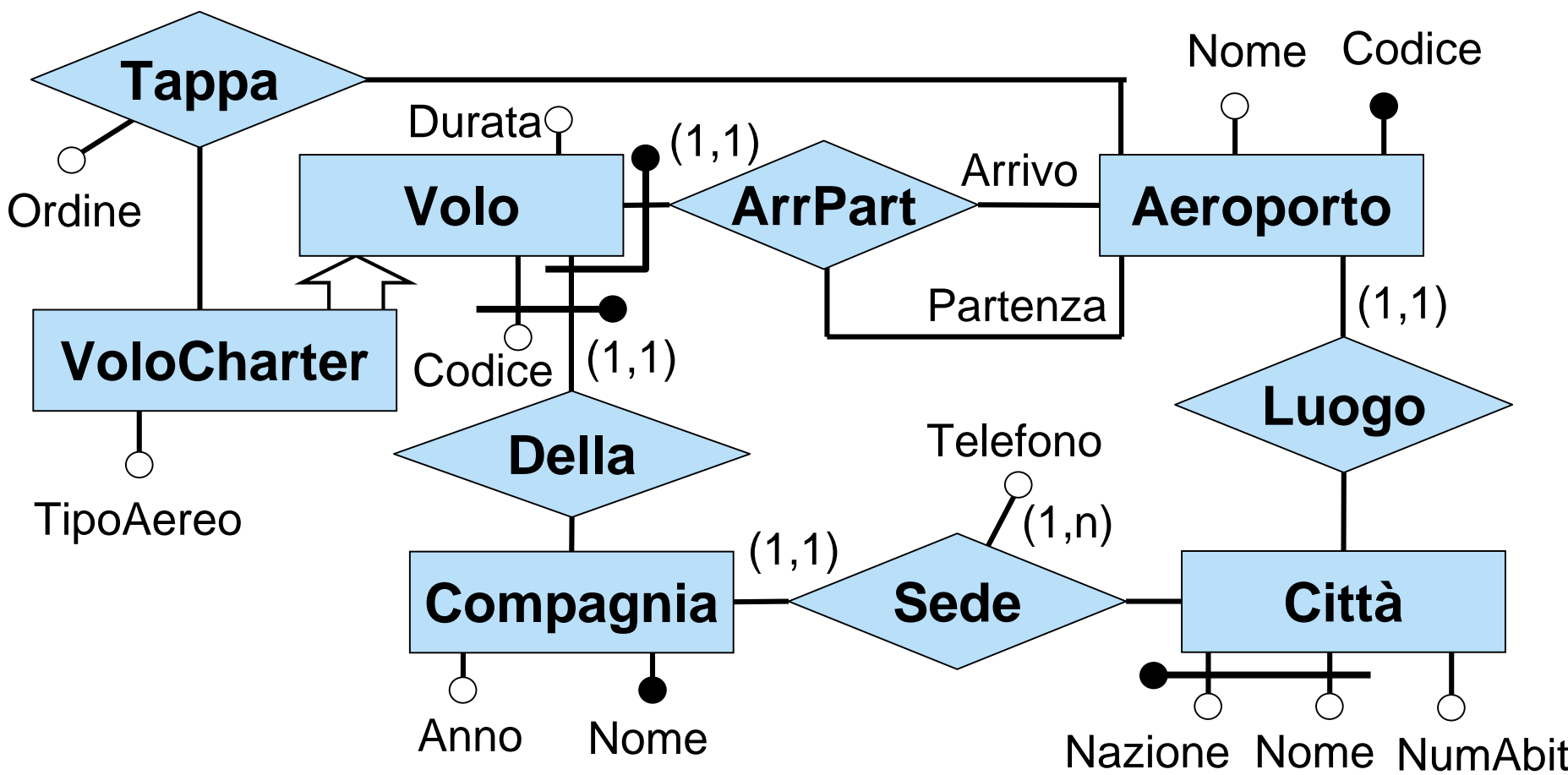

**Vincoli esterni: 1)** per ogni v in VoloCharter, se (v,a<sub>1</sub>),...,(v,a<sub>n</sub>) sono tutte le coppie in Tappa alle quali partecipa v, e se o<sub>1</sub>,...,o<sub>n</sub> sono i valori assegnati a tali coppie dall'attributo Ordine, allora per i=1,...,n esiste un o<sub>i</sub> tale che o<sub>j</sub>=i.

**2)** Un telefono è di una sola sede.

#### **Schema concettuale ristrutturato**

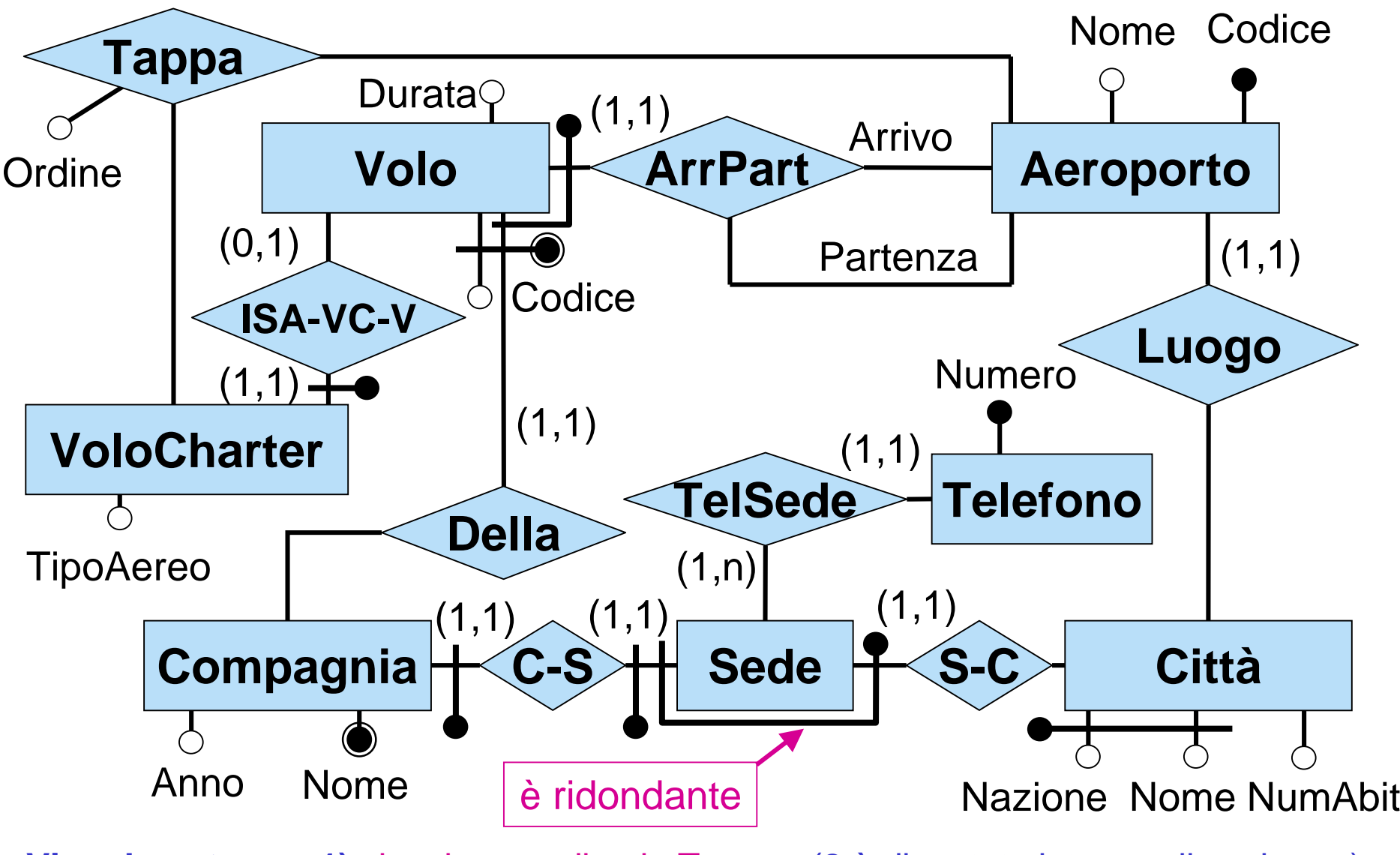

**Vincolo esterno: 1)** vincolo su ordine in Tappa (2 è diventato interno allo schema)

Diego Calvanese Basi di Dati – A.A. 2002/2003 Esercizio voli - 3

# **Schema logico**

Volo(Codice, Comp, Durata, Arrivo, Partenza) foreign key: Volo[Comp] <sup>⊆</sup> Compagnia[Nome] foreign key: Volo[Arrivo] <sup>⊆</sup> Aeroporto[Codice] foreign key: Volo[Partenza] <sup>⊆</sup> Aeroporto[Codice] chiave: Comp, Arrivo, Partenza VoloCharter(Codice, Comp, TipoAereo) foreign key: VoloCharter[Codice, Comp] <sup>⊆</sup> Volo[Codice, Comp] Aeroporto(Codice, Nome, NomeCittà, NazCittà) foreign key: Aeroporto[NomeCittà, NazCittà] <sup>⊆</sup> Città[Nome, Nazione] Città(Nome, Nazione, NumAbitanti) Compagnia(Nome, AnnoFond) foreign key: Compagnia[Nome] <sup>⊆</sup> SedeCompagnia[Comp] SedeCompagnia(Comp, NomeCittà, NazCittà) foreign key: SedeCompagnia[Comp] <sup>⊆</sup> Compagnia[Nome] foreign key: SedeCompagnia[NomeCittà, NazCittà] <sup>⊆</sup> Città[Nome, Nazione] inclusione: SedeCompagnia[Comp] <sup>⊆</sup> Telefono[Comp] Telefono(Numero, Comp) foreign key: Telefono[Comp] <sup>⊆</sup> SedeCompagnia[Comp] Tappa(CodVoloCharter, Comp, Aeroporto, Ordine) foreign key: Tappa[CodVoloCharter, Comp] <sup>⊆</sup> VoloCharter[Codice, Comp] foreign key: Tappa[Aeroporto] <sup>⊆</sup> Aeroporto[Codice] **Vincolo esterno:**vincolo su ordine in Tappa.

## **Specifiche per la ristrutturazione dello schema logico**

- Non ci devono essere valori nulli.
- $\bullet$  Si accede spesso per conoscere tutte le proprietà di un volo charter.
- Quando si accede alla compagnia si accede anche ai dati relativi alla sua sede.

La relazione Tappa deve essere accorpata in VoloCharter? Perché?

## **Ristrutturazioni dello schema logico**

- •Non ci devono essere valori nulli.  $\rightarrow$ 
	- – non si possono fare accorpamenti deboli perché in questo caso introdurrebbero valori nulli
- $\bullet$ Si accede spesso per conoscere tutte le proprietà di un volo charter.  $\rightarrow$ 
	- **decomposizione orizzontale** di Volo in
		- VoloNonCharter
		- DatiVoloCharter
	- **accorpamento forte** di DatiVoloCharter e VoloCharter
- $\bullet$  Quando si accede alla compagnia si accede anche ai dati relativi alla sua sede.  $\rightarrow$ 
	- **accorpamento forte** di Compagnia e SedeCompagnia

La metodologia non consente di accorpare Tappa in VoloCharter. Sarebbe infatti sbagliato, perché porterebbe ad uno schema con ridondanze.

# **Schema logico ristrutturato**

VoloNonCharter(Codice, Comp, Durata, Arrivo, Partenza) foreign key: VoloNonCharter[Comp] <sup>⊆</sup> Compagnia[Nome] foreign key: VoloNonCharter[Arrivo] <sup>⊆</sup> Aeroporto[Codice] foreign key: VoloNonCharter[Partenza] <sup>⊆</sup> Aeroporto[Codice] chiave: Comp, Arrivo, Partenza

VoloCharter(Codice, Comp, TipoAereo, Durata, Arrivo, Partenza) foreign key: VoloCharter[Comp] <sup>⊆</sup> Compagnia[Nome] foreign key: VoloCharter[Arrivo] <sup>⊆</sup> Aeroporto[Codice] foreign key: VoloCharter[Partenza] <sup>⊆</sup> Aeroporto[Codice] chiave: Comp, Arrivo, Partenza

Aeroporto(Codice, Nome, NomeCittà, NazCittà) foreign key: Aeroporto[NomeCittà, NazCittà] <sup>⊆</sup> Città[Nome, Nazione]

Città(Nome, Nazione, NumAbitanti)

Compagnia(Nome, AnnoFond, NomeCittà, NazCittà) foreign key: Compagnia[NomeCittà, NazCittà] <sup>⊆</sup> Città[Nome, Nazione] inclusione: Compagnia[Nome] <sup>⊆</sup> Telefono[Comp]

Telefono(Numero, Comp)

foreign key: Telefono[Comp] <sup>⊆</sup> Compagnia[Nome]

Tappa(CodVoloCharter, Comp, Aeroporto, Ordine) foreign key: Tappa[CodVoloCharter, Comp] <sup>⊆</sup> VoloCharter[Codice, Comp] foreign key: Tappa[Aeroporto] <sup>⊆</sup> Aeroporto[Codice]

# **Vincoli dello schema logico ristrutturato e viste per ricostruire le relazioni originali**

#### **Vincoli**:

- VoloNonCharter e VoloCharter sono disgiunti: VoloNonCharter[Codice, Comp] <sup>∩</sup> VoloCharter[Codice, Comp] = ∅ VoloNonCharter[Comp, Arrivo, Partenza] <sup>∩</sup> VoloCharter[Comp, Arrivo, Partenza] = ∅
- vincolo esterno: vincolo su ordine in Tappa

**Viste** per ricostruire le relazioni dello schema originario: view Volo = PROJCodice,Comp,Durata,Arrivo,Partenza(VoloNonCharter) <sup>∪</sup> PROJCodice,Comp,Durata,Arrivo,Partenza(VoloCharter) view SedeCompagnia = PROJ<sub>Nome, NomeCittà, NazCittà</sub> (Compagnia) view CompagniaNoSede =  $PROJ_{\text{None}, \text{AnnoFond}}$  (Compagnia)

Diego Calvanese Basi di Dati – A.A. 2002/2003 Esercizio voli - 8